# Bases de données relationnelles

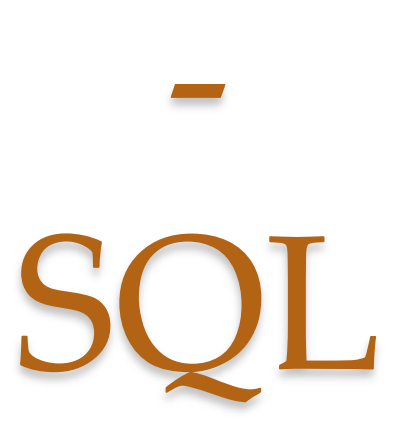

2023-2024

NEGRE Elsa

*Sources : G. Gardarin, R. Grin, M. Manouvrier, T-L. Nguyen* 

## **SGBD**

### • Principaux composants :

- Système de gestion de fichiers
- Gestionnaire de requêtes
- Gestionnaire de transactions
- Principales fonctionnalités :
	- Contrôle de la redondance d'information
	- Partage des données (car plusieurs utilisateurs en même temps)
	- Gestion des autorisations d'accès
	- Vérifications des contraintes d'intégrité
	- Sécurité et reprise sur panne

## **Abstraction des données (3 niveaux)**

### • **Niveau interne ou physique** :

- plus bas niveau
- indique **comment** (avec quelles structures de données) sont stockées physiquement les données

### • **Niveau logique ou conceptuel** :

- décrit par un **schéma conceptuel** *ou logique*
- indique quelles sont les données stockées et quelles sont leurs relations **indépendamment de l'implantation physique**

### • **Niveau externe ou vue** :

- **propre à chaque utilisateur**
- décrit par un ou plusieurs **schémas externes**

## **SQL**

*Structured Query Language* (normalisé en 1986)

- **SQL2/SQL92** : standard adopté en 1992
- **SQL3/SQL99** : extension de SQL2 avec "gestion" d'objets, déclencheurs …
- **SQL2003**: auto-incrémentation des clés, colonne calculée, prise en compte de XML, …
- **SQL2008**: correction de certains défauts et manques (fonctions, types, curseurs…)

### **SQL :**

- **Langage de Manipulation de Données (DML) :** interroger et modifier les données de la base
- **Langage de Définition de Données (DDL) :** définir le schéma de la base de données
- **Langage de contrôle d'accès aux données (DCL)** : pour définir les privilèges d'accès des utilisateurs
- **Langage de contrôle des transactions (TCL)** : pour gérer les transactions.

 $\bullet$ 

# **Bibliographie**

- *SQL2 - Application à Oracle, Access et RDB* Pierre DELMAL, 2ème Edition, De Boeck Université, 1998 BU: 005.74 SQL
- *SQL Pour Oracle (avec exercices corrigés)* Christian Soutou, Eyrolles, 2005 – BU: 005.72 SOU
- *Initiation à SQL (cours et exercices corrigés)* Philip J. Pratt, Eyrolles,2001 – BU : 005.72 SQL
- *SQL (cours et exercices corrigés)* Frédéric Brouad et Christian Soutou, Coll. Synthex, Pearson Education, 2012 – BU : 005.72 SQL
- *Oracle PL/SQL - Précis & concis* Steven Feuerstein, Bill Pribyl et Chip Dawes, O 'Reilly, 2000

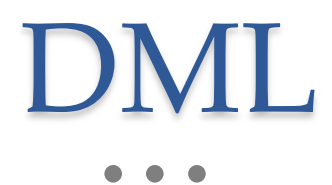

## **Select : forme générale**

- **ELECT** <liste de projection>
- **EROM** <liste de tables>
- [**WHERE** <critère de jointure> AND <critère de restriction>]
- [**GROUP BY** <attributs de partitionnement>]
- [HAVING <critère de restriction>]
- Restrictions
	- arithmétique (=, <, >,  $\neq$ ,  $\geq$ ,  $\leq$ )
	- textuelle (**LIKE**)
	- sur intervalle (**BETWEEN**) ou sur liste (**IN**)
- Possibilité de blocs imbriqués par :
	- **IN**, **EXISTS**, **NOT EXISTS**, **ALL**, **SOME**, **ANY**

# Projection

### Syntaxe SQL :

SELECT [UNIQUE<sup>1</sup> ] *liste\_attributs<sup>2</sup>* FROM *Table* ;

Équivalent AR : *liste\_attributs* R(*Table*)

<sup>1</sup> Permet d'éliminer les doublons (on trouvera aussi DISTINCT) <sup>2</sup> On peut mettre une étoile \* pour demander tous les attributs On peut renommer un attribut en ajoutant AS *NomAttribut*

# Projection - Exemples

Soit la relation *Étudiants*(#*num*, *nom*, *prénom*, *âge*, *ville, CodePostal*) *Afficher toute la relation Étudiant.*

**SELECT \* FROM** *Étudiants***;**

*Donner les noms, les prénoms et les âges de tous les étudiants.* **SELECT** *nom***,** *prénom***,** *age* **FROM** *Étudiants***;**

*Donner les numéros des étudiants dans une colonne nommée Numéro.* **SELECT** *#num* **AS** *Numéro* **FROM** *Étudiants***;**

## Sélection

Syntaxe SQL : SELECT \* FROM *table* WHERE *condition*;

Équivalent AR : *condition* R(*Table*)

La condition peut formée sur des noms d'attributs ou des constantes avec

- des opérateurs de comparaison : =, >, <, <=, >=, <>1
- des opérateurs logiques : AND, OR, NOT
- des opérateurs : IN, BETWEEN+AND, LIKE, EXISTS, IS
- \_ qui remplace un caractère et % qui remplace une chaîne de caractères

<sup>1</sup> La différence est parfois notée !=

# Sélection – Exemples

*Quels sont tous les étudiants âgés de 20 ans ou plus ?* **SELECT \* FROM** *Étudiants* **WHERE (***Age* **>= 20);** *Quels sont tous les étudiants âgés de 19 à 23 ans ?* **SELECT \* FROM** *Étudiants* **WHERE** *Age* **IN (19, 20, 21, 22, 23); SELECT \* FROM** *Étudiants* **WHERE** *Age* **BETWEEN 19 AND 23;** *Quels sont tous les étudiants habitant dans les Vosges ?* **SELECT \* FROM** *Étudiant* **WHERE** *CodePostal* **LIKE '88%' ;** *Quels sont tous les étudiants dont la ville est inconnue/connue ?* **SELECT \* FROM** *Étudiants* **WHERE** *Ville* **IS NULL ; SELECT \* FROM** *Étudiants* **WHERE** *Ville* **IS NOT NULL ;** Sur la relation *Étudiants*(#*Num*, *Nom, Prénom*, *Age*, *Ville, CodePostal*)

## **Prédicats du WHERE**

exp1 < exp2

exp1 BETWEEN exp2 AND exp3

exp1 LIKE exp2

exp1 IN (exp2, exp3, …)

exp1 NOT IN (exp2, exp3, …)

exp1 IS NULL

exp1 IS NOT NULL

exp1 = exp2 exp *op* ANY/SOME (SELECT …) exp1 != exp2 exp op ALL (SELECT ...) exp1 > exp2 **avec op** tel que =, !=, <, > ...

 $\exp 1 \leq \exp 2$  exp IN (SELECT ...)  $exp1 >= exp2$  exp NOT IN (SELECT ...)

## **Exemples de résultats**

### Relation

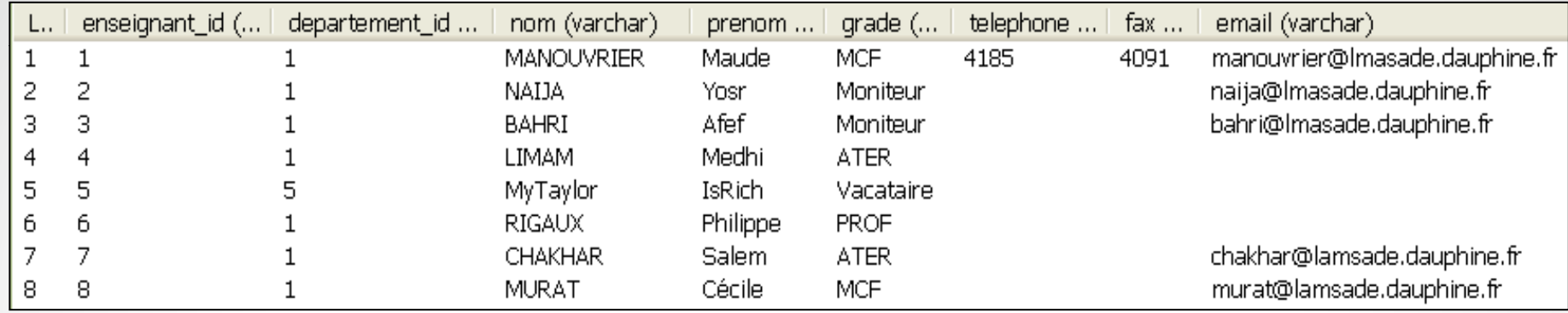

#### Résultat de la sélection *SELECT \* FROM Enseignant WHERE Grade='MCF'* :

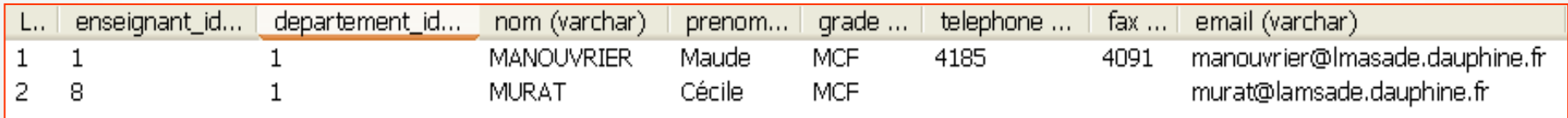

Résultat de la projection *SELECT Nom, Prenom FROM Enseignant* :

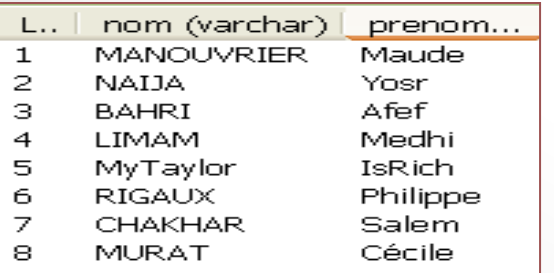

Résultat de la requête *SELECT Nom, Prenom FROM Enseignant WHERE Grade='MCF'* :

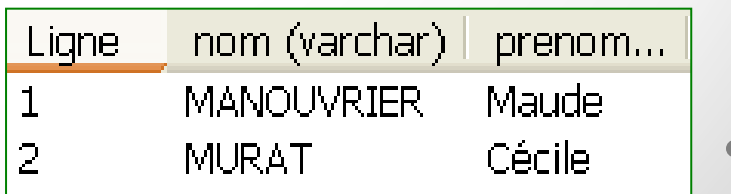

• 13

## **Prédicats du WHERE (2)**

### **Clause EXISTS :**

- Retourne VRAI si au moins un nuplet est renvoyé par la requête
- FAUX si aucun nuplet n'est retourné.
- La valeur NULL n'a aucun effet sur le booléen résultat

```
SELECT Nom, Prénom
FROM Enseignant E
 WHERE NOT EXISTS
    ( SELECT * 
     FROM Reservation_Salle S
       WHERE S.Enseignant_ID = E.Enseignant_ID
    );
```
## Produit Cartésien

Syntaxe SQL :

SELECT \* FROM *table<sup>1</sup>* [*Alias<sup>1</sup>* ], ..., *table<sup>n</sup>* [*Alias<sup>n</sup>* ],

Équivalent AR : *Table*<sub>1</sub>  $\times$  ...  $\times$  *Table*<sub>n</sub> -Jointure

Syntaxe SQL : SELECT \* FROM *table<sup>1</sup>* [*Alias<sup>1</sup>* ], ..., *table<sup>n</sup>* [*Alias<sup>n</sup>* ], WHERE *condition*; Possibilité de Renommage des tables

Équivalent AR :  $Table_{1}$   $\blacktriangleright$   $\blacksquare_{\theta}$   $\ldots$   $\blacktriangleright$   $\blacksquare_{\theta}$   $Table_{n}$ 

Autre Syntaxe : SELECT \* FROM *table<sup>1</sup>* INNER JOIN *table<sup>2</sup>* ON *condition*;

### Exemples de Jointure

### La relation *Enseignant* :

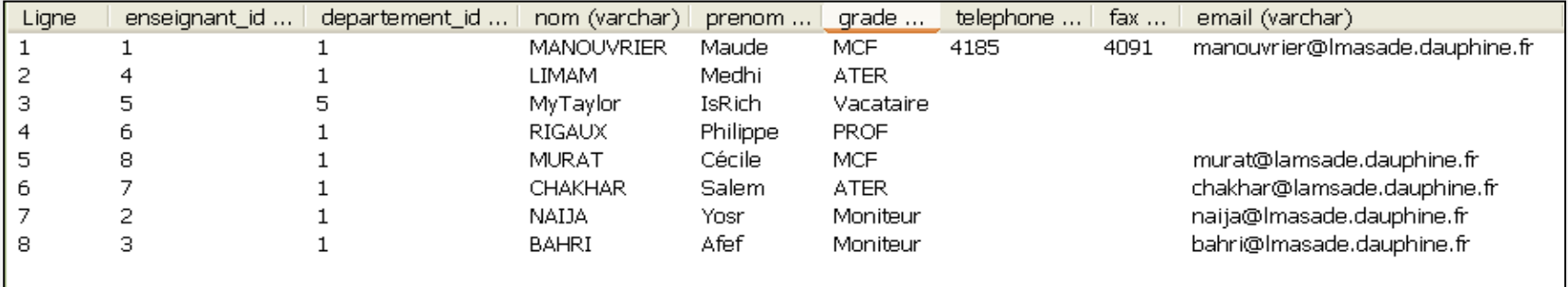

### La relation *Departement* :

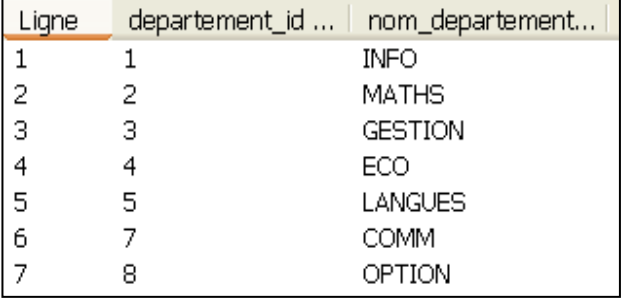

### *SELECT \* FROM Enseignant e, Departement d WHERE e.Departement\_ID=d.Departement\_ID* :

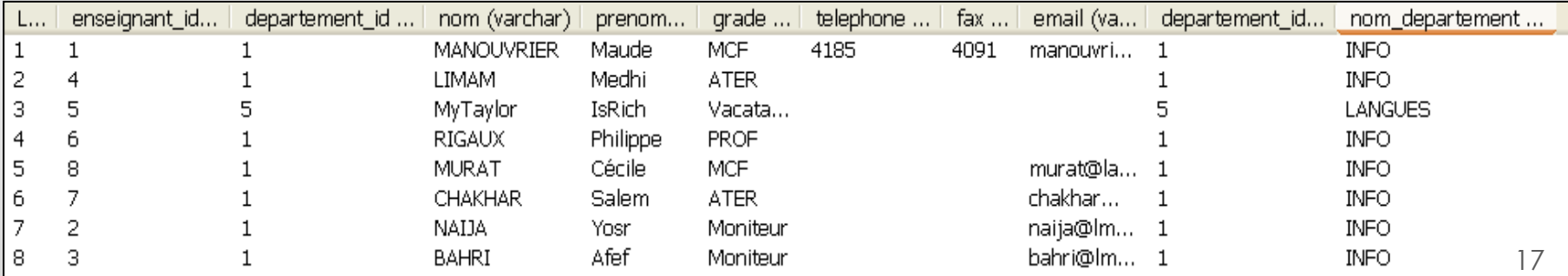

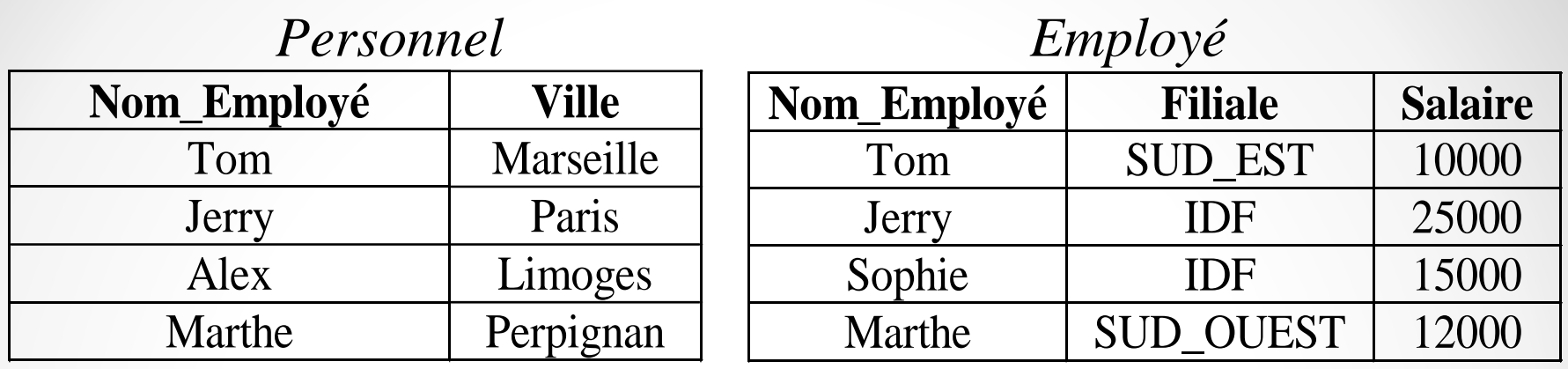

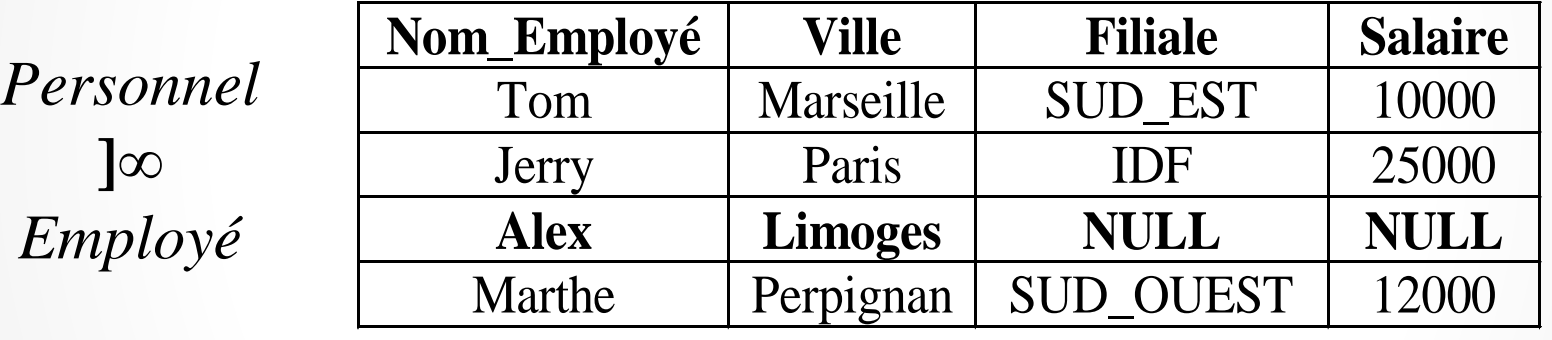

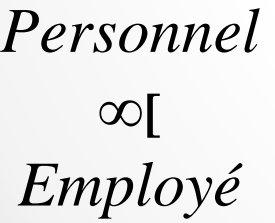

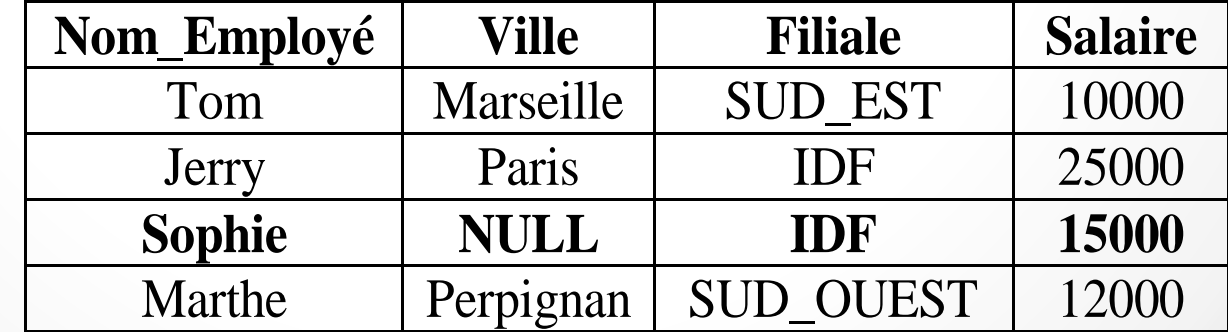

## Jointures par requêtes imbriquées

Une jointure peut aussi être effectuée à l'aide d'une sous-requête.

SELECT \*

FROM *Stock*

WHERE *#prod* IN ( SELECT #prod FROM *Produit*) Sous-requête imbriquée

Principe : Le mot-clef "IN" permet ici de sélectionner les tuples *#prod* appartenant à la sous-requête.

o La sous-requête ne doit retourner qu'une colonne !

Les tables de sous-requêtes ne sont pas visibles depuis l'extérieur **!**

## Union, Intersection et Différence

 $\overline{\text{Table}}_1 \cup \overline{\text{Table}}_2$ :

: SELECT *liste\_attributs* FROM *table<sup>1</sup>* UNION SELECT *liste\_attributs* FROM *table<sup>2</sup>* ;

 $\overline{\text{Table}}_1 \cap \overline{\text{Table}}_2$ :

: SELECT *liste\_attributs* FROM *table<sup>1</sup>* INTERSECT SELECT *liste\_attributs* FROM *table<sup>2</sup>* ;

<u>Table<sub>1</sub> - Table<sub>2</sub></u>

: SELECT *liste\_attributs* FROM *table<sup>1</sup>* **EXCEPT** SELECT *liste\_attributs* FROM *table<sup>2</sup>* ;

## Union, Intersection et Différence - Exemples

SELECT Nom, Prenom FROM Enseignant UNION SELECT Nom, Prenom FROM Etudiant ;

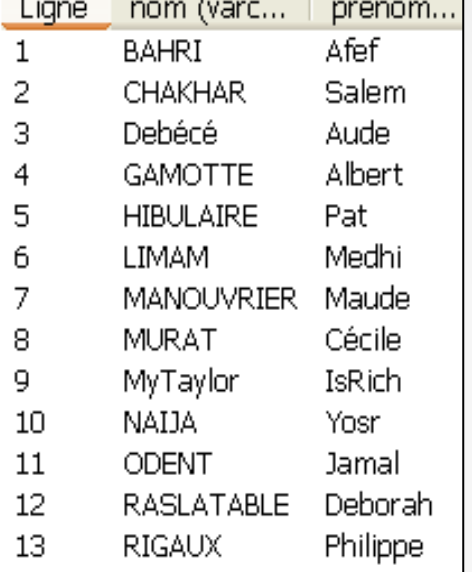

### SELECT Nom, Prenom FROM Enseignant EXCEPT SELECT Nom, Prenom FROM Etudiant ;

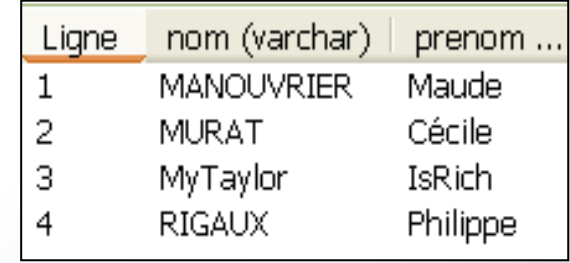

### SELECT Nom, Prenom FROM Enseignant INTERSECT SELECT Nom, Prenom FROM Etudiant;

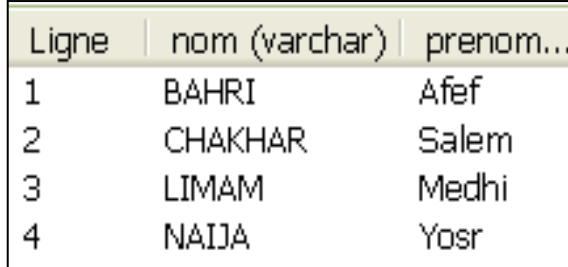

## Division

Livre(ISBN, Titre, Editeur) Emprunt(EmpruntID,ISBN, DateEmprunt,EtudiantID) Etudiant(EtudiantID,Nom, Prenom) **« Quels livres ont été empruntés par tous les étudiants? »**

```
\{t.\text{Titre} \mid \text{Live}(t) \land \neg \text{[]} \exists \text{ u Etudiant}(\text{u}) \land \neg \text{[]} \exists \text{ u Etudiant}(\text{u}) \land \neg \text{[]} \exists \text{ u Etudiant}(\text{u}) \land \neg \text{[]} \exists \text{ u Etudiant}(\text{u}) \land \neg \text{[]} \exists \text{ u Etudiant}(\text{u}) \land \neg \text{[]} \exists \text{ u Etudiant}(\text{u}) \land \neg \text{[]} \exists \text{ u Etudiant}(\text{u}) \land \neg \text{[]} \exists \text{ u Etudiant}(\text{u}) \land \neg \text{[]} \exists\neg (\exists v Emprunt(v) \land(v. E t u diant_I D = u.E t u diant_I D) \wedge(v.ISBN=t.ISBN ) 
(v.ISBN=t.ISBN ) 
                                                                                                   )
                                                                                                      )
                                                                                   ]
 }
                                                                                                                                                                                         Il n'y a pas de mot-clé 
                                                                                                                                                                                          "quel que soit " en SQL2
```

```
SELECT t.Titre FROM Livre t WHERE NOT EXISTS
   ( SELECT * FROM Etudiant u WHERE NOT EXISTS
         ( SELECT * FROM Emprunt v 
            WHERE u.EtudiantID=v.EtudiantID AND v.ISBN=t.ISBN
         )
```
**) ;**

# Division - Exemple

### La relation *Enseignement* :

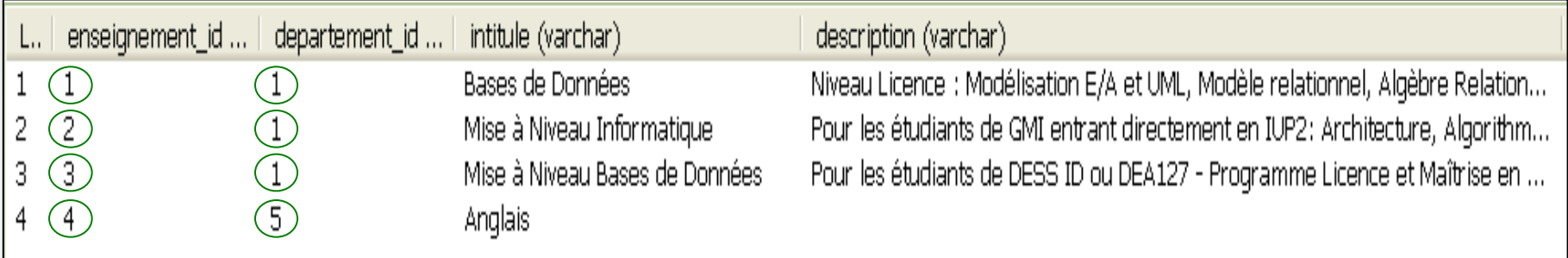

|                     | Ligne    | etudiant_id (int4) | enseignement_id (int4) | departement_id (int4) | date_inscription (date) |
|---------------------|----------|--------------------|------------------------|-----------------------|-------------------------|
|                     |          |                    |                        |                       | 2004-02-25              |
| La relation         | <u>_</u> |                    |                        |                       | 2004-07-22              |
|                     | З        |                    |                        |                       | 2004-07-22              |
| <i>Inscription:</i> | 4        |                    |                        |                       | 2004-07-22              |
|                     | 5        |                    |                        |                       | 2004-07-22              |
|                     | 6        |                    | 3)                     |                       | 2004-07-22              |
|                     |          |                    | 4                      | 5                     | 2004-07-22              |
|                     | 8        |                    |                        |                       | 2004-07-22              |

 $\Pi_{\text{Etudiant\_ID, Enseignement\_ID, Department\_ID}$  (*Inscription*)  $\div \Pi_{\text{Enseignement\_ID, Department\_ID}}$  (*Enseignement\_ID*, *Enseignement*) :

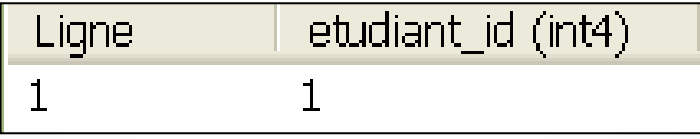

## Tri de résultats

Syntaxe :

Cette clause se place derrière la clause WHERE ORDER BY attribut [ordre] [, attribut [ordre] ...] On peut préciser un ordre croissant ASC ou décroissant DESC.

**Exemple** 

*Trier Stock par numéro de produit croissant et par quantité décroissante*

**SELECT \* FROM Stock WHERE**  $qte > 0$ **ORDER BY #prod ASC, qte DESC**

# Agrégation des résultats

Il est possible d'utiliser des fonctions *f* d'agrégation dans le résultat d'une sélection.

Syntaxe :

SELECT *f* ( [ ALL | DISTINCT ] expression)

FROM ...

où *f* peut être COUNT nombre de tuples SUM somme des valeurs d'une colonne

AVG moyenne des valeurs d'une colonne MAX maximum des valeurs d'une colonne MIN minimum des valeurs d'une

colonne

Pour COUNT, on peut aussi utiliser COUNT(\*)

Seul COUNT prend en compte les valeurs à NULL.

## Fonctions d'agrégation - Exemples

Q*uelle est la meilleure note ?*

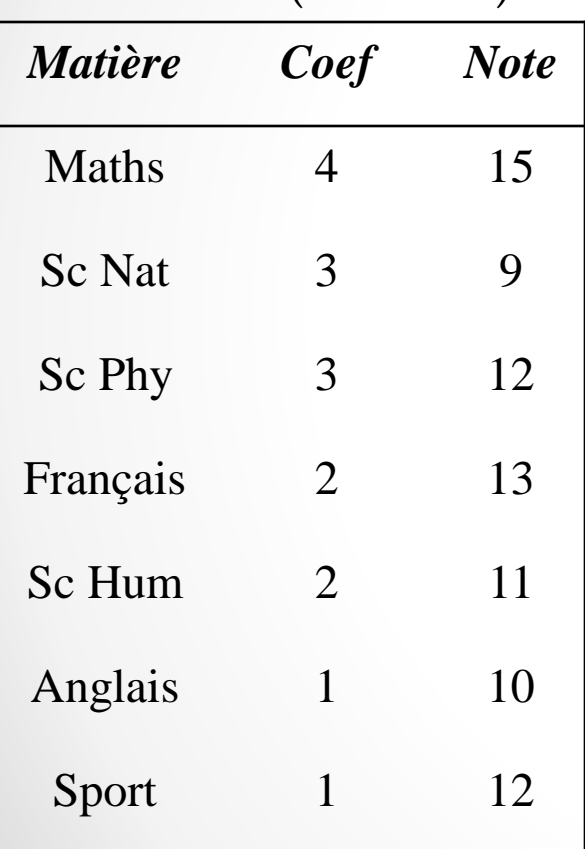

Résultats (de Pierre)

**SELECT MAX(***Note***) FROM** *Résultats*  $\rightarrow 15$ **SELECT SUM(***Note\*Coef***)/***Sum***(***Coef***) FROM** *Résultats*   $\rightarrow$  12,06 *Quelle la somme pondérée des notes ?* **SELECT SUM(***Note\*Coef***) FROM** *Résultats* → **193** *Quelle est la plus mauvaise note ?* **SELECT MIN(***Note***) FROM** *Résultats*   $\rightarrow$  9 *Quelle est la moyenne (pondérée) de Pierre ?*

**SELECT COUNT(\*) FROM** *Résultats* **WHERE** *Note* **> 12** *Dans combien de matières Pierre a-t-il eu plus de 12 ?*

## Partitionnement des résultats

**Syntaxe** GROUP BY *liste\_attributs* HAVING *condition avec fonction* Cette clause regroupe les résultats par valeur selon la condition

Dans l'ordre, on effectue

- la sélection SELECT
- le partitionnement GROUP BY
- on retient les partitions intéressantes HAVING
- on trie avec ORDER BY.

### Partitionnement des résultats - Exemples

#### Résultats (de Pierre)

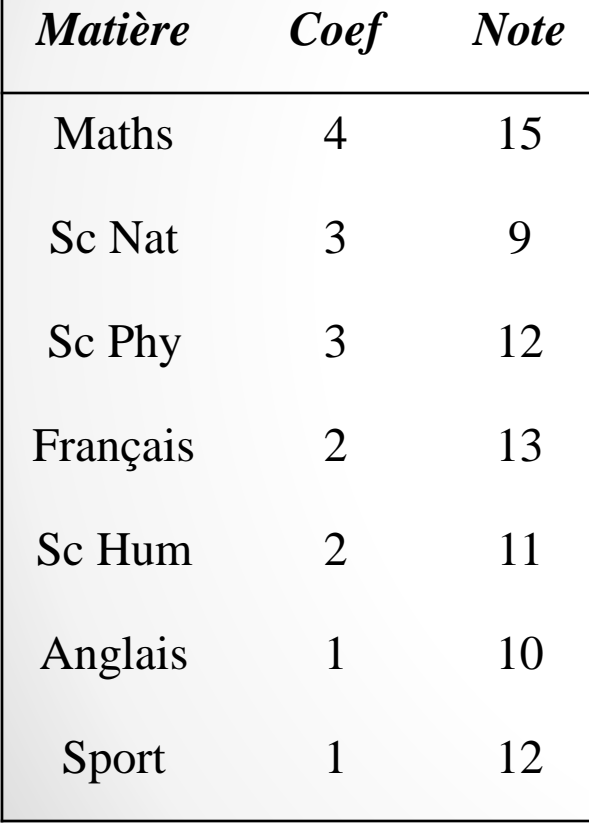

*Quelle est la note moyenne pour chaque coefficient ?*

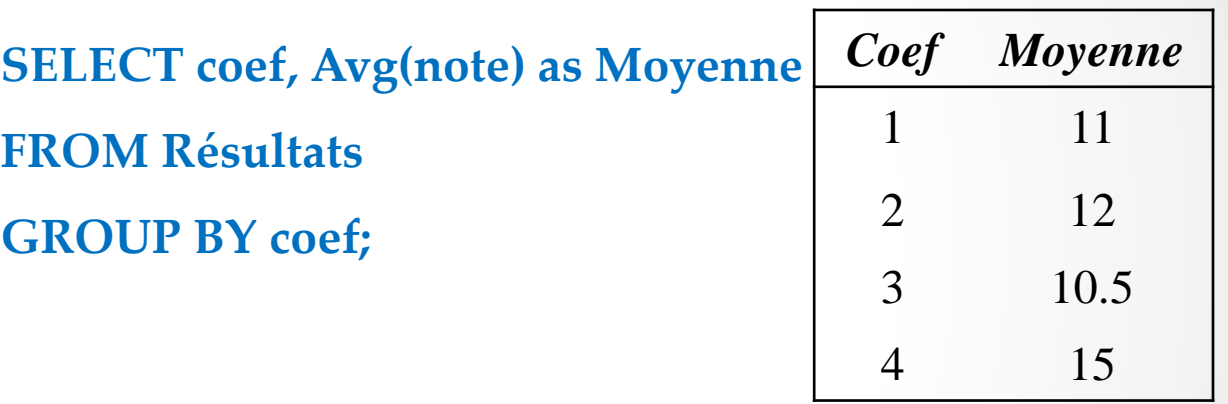

*Quels sont les coefficients auxquels participe une seule matière ?*

**SELECT coef**

**FROM Résultats** 

**GROUP BY coef**

**HAVING count(\*)=1;**

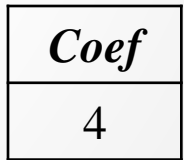

## Ajouts de tuples dans une relation

Syntaxe :

*Pour insérer un tuple complètement spécifié :* INSERT INTO *Table* VALUES (*val<sup>1</sup>* ,..., *val<sup>n</sup>* );

*Pour insérer un tuple incomplètement spécifié :* INSERT INTO *Table* (*liste\_attributs*)VALUES (*val<sup>1</sup>* ,..., *val<sup>n</sup>* );

*On peut insérer un tuple à partir d'une relation ayant le même schéma.* INSERT INTO *Table* SELECT \* FROM ...

# Exemples d'insertion

Sur les relations *Étudiants* (#*Num*, *Nom, Prénom*, *Age*, *Ville, CodePostal*) *ClubThéâtre*(#Num, *Nom, Prénom*)

*Ajouter l'étudiant Sylvain HEBON, 21 ans, habitant Nancy avec le numéro 634.*

**INSERT INTO** *Étudiants* **VALUES (634, 'HEBON', 'Sylvain', 'Nancy', '54000', 21);**

*Ajouter tous les étudiants Vosgiens dans le Club de Théâtre*

**INSERT INTO** *ClubThéâtre* **SELECT #***Num***,** *Nom***,** *Prénom* **FROM** *Étudiants* **WHERE** *CodePostal* **LIKE '88%';**

## Modification de tuples

```
Syntaxe :
UPDATE Table
SET attribut1 = expr1
, ..., attributn = exprn
FROM ...
WHERE ...
```
Les expressions peuvent être

- une constante
- une valeur NULL
- une clause SELECT

# Mise à jour - Exemple

**UPDATE** *Étudiants*  $SET Age = Age + 1;$ Sur la relation *Étudiants* (#*Num*, *Nom, Prénom*, *Age*, *Ville, CodePostal*) *Augmenter d'un an l'age de tous les étudiants. On a appris que tous les étudiants de Bar-le-Duc ont déménagé à Nancy.* **UPDATE** *Étudiants* **SET** *Ville* **= 'Nancy',** *CodePostal* **= '54000' WHERE** *Ville* **= 'Bar-Le-Duc';**

# Suppression de Tuples

Syntaxe : DELETE FROM *Table* [WHERE *condition*] Remarque :

**!**

Si on supprime tous les tuples d'une relation,

le schéma de relation existe toujours !

Exemple :

*Retirer de la liste tous les étudiants de plus de 22 ans.*

**DELETE FROM** *Étudiants*

**WHERE** *Age* **> 22;**

### DDL  $\bullet\quad\bullet\quad\bullet$

# Types SQL

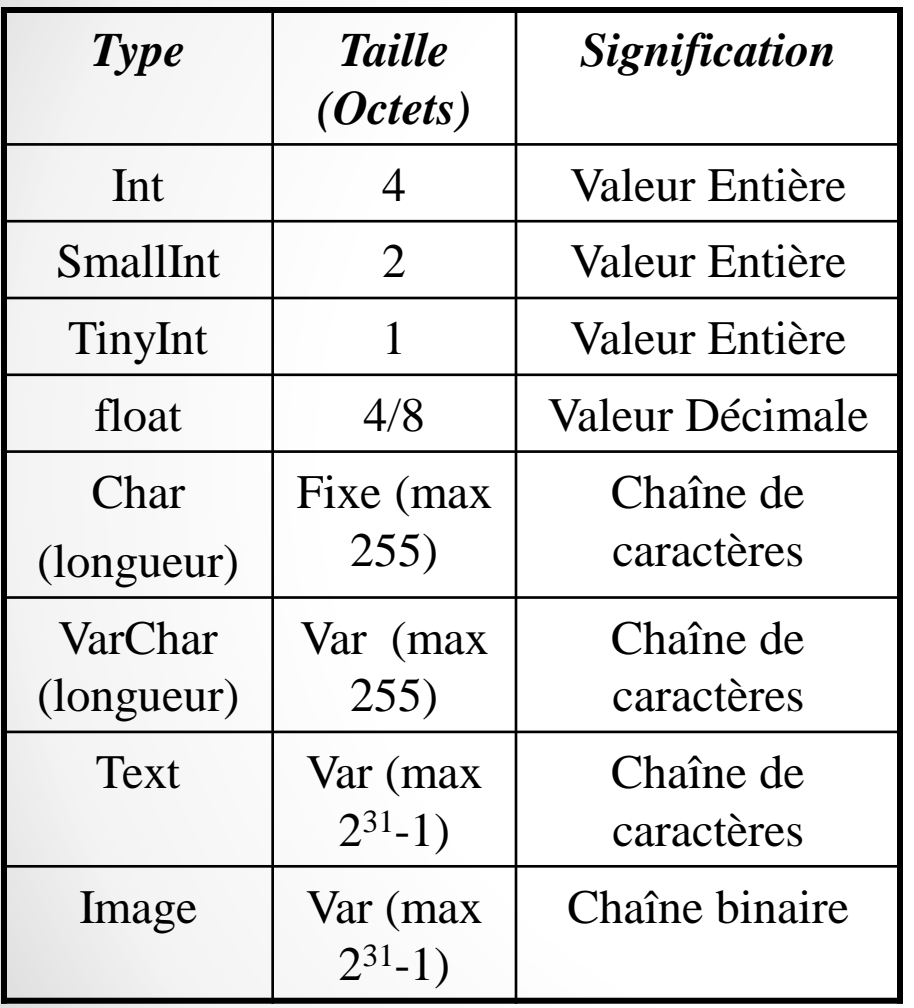

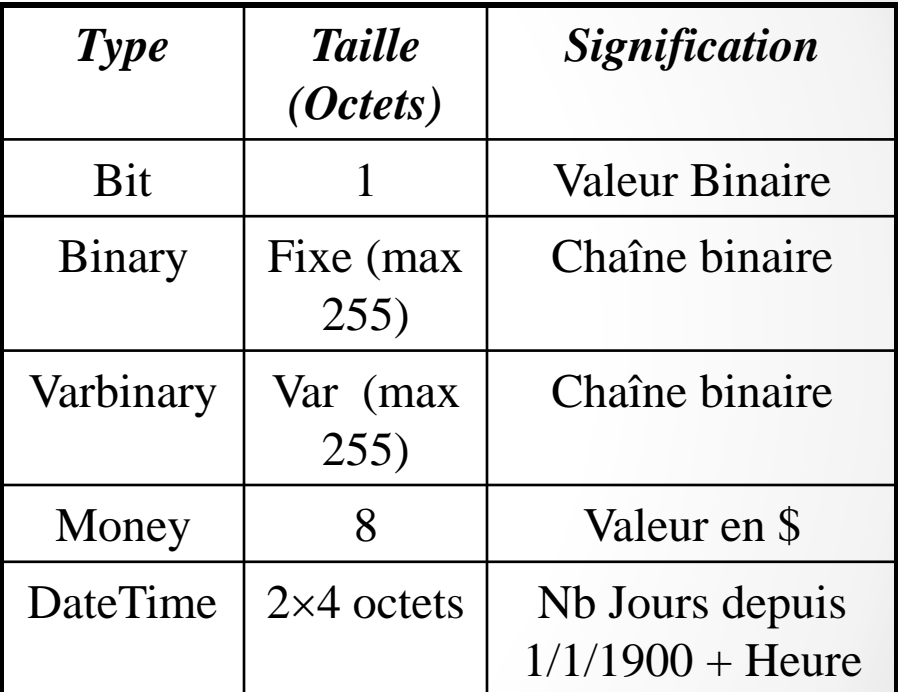

## Création de table

Syntaxe : CREATE TABLE *nomTable* ( *Attribut Domaine* [*Contraintes* ...], ...

> *Attribut Domaine* [*Contraintes* ...], [*Contraintes* ... ]

)

# Création de table - Exemple

*Créer la table Stock1*(*Pièce*, *NbP*, *Fournisseur*)

#### **CREATE TABLE** *Stock1* **(**

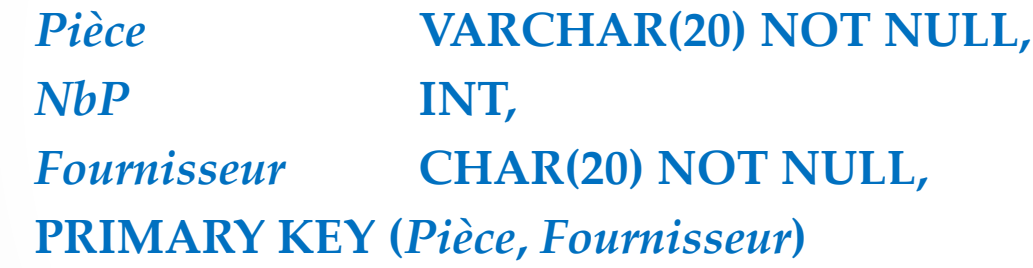

**)**

## Création de table – Exemple 2

#### **CREATE TABLE Enseignant**

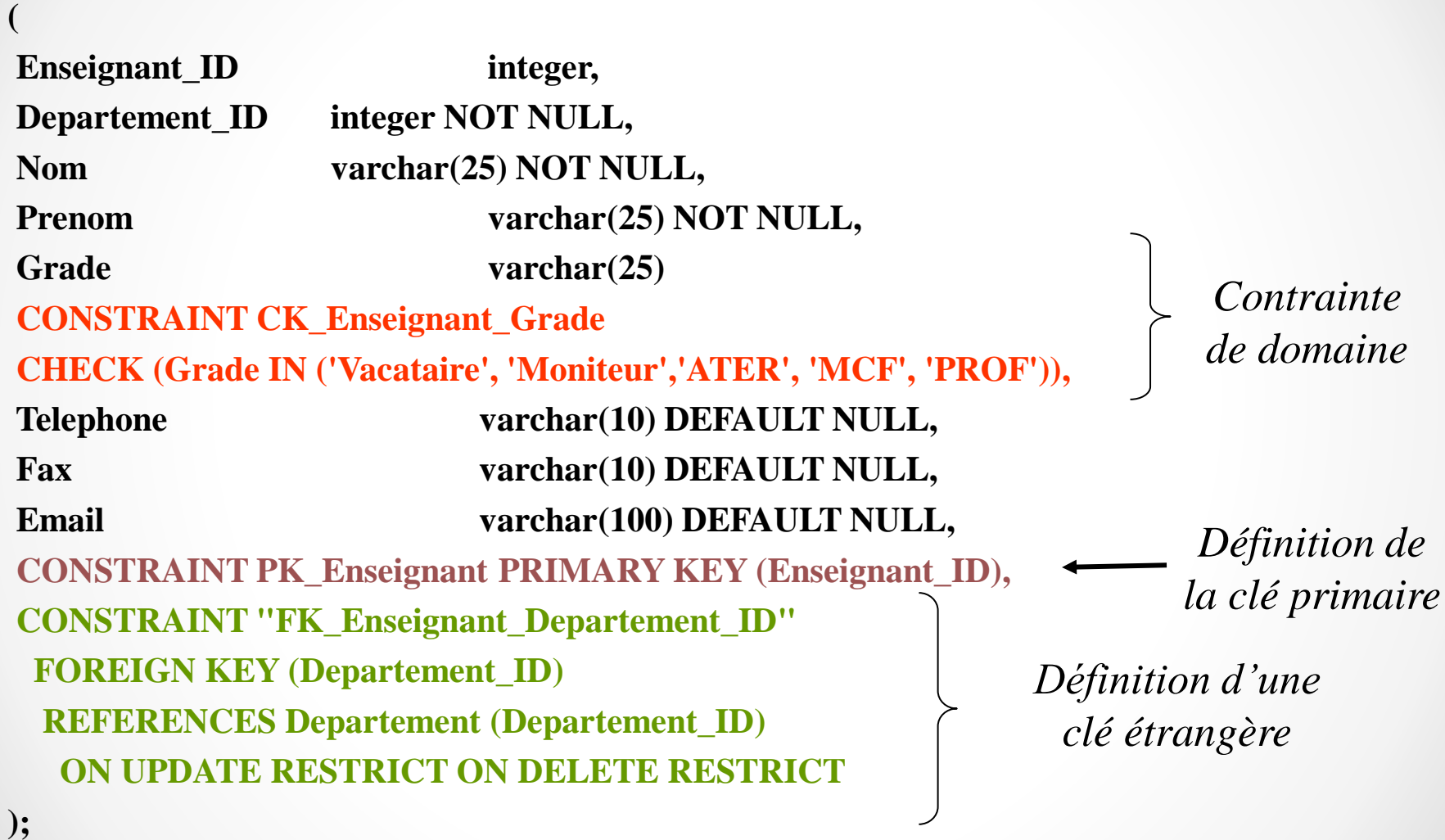

#### **CREATE TABLE Reservation**

### Création de table – Exemple 3

**Reservation\_ID integer,**

**(**

- **Batiment varchar(1) NOT NULL,**
- **Numero\_Salle varchar(10) NOT NULL,**
- **Enseignement\_ID integer NOT NULL,**
- **Departement\_ID integer NOT NULL,**
- **Enseignant\_ID integer NOT NULL,**
- **Date\_Resa date NOT NULL DEFAULT CURRENT\_DATE,**
- Heure Debut **time NOT NULL DEFAULT CURRENT TIME,**
- **Heure\_Fin time NOT NULL DEFAULT '23:00:00',**
- **Nombre\_Heures integer NOT NULL,**
- **CONSTRAINT PK\_Reservation PRIMARY KEY (Reservation\_ID),**
- **CONSTRAINT "FK\_Reservation\_Salle" FOREIGN KEY (Batiment,Numero\_Salle) REFERENCES Salle (Batiment,Numero\_Salle) ON UPDATE RESTRICT ON DELETE RESTRICT,**
- **CONSTRAINT "FK\_Reservation\_Enseignement" FOREIGN KEY (Enseignement\_ID,Departement\_ID)**  REFERENCES Enseignement (Enseignement ID,Departement ID) ON UPDATE RESTRICT ON **DELETE RESTRICT,**
- **CONSTRAINT "FK\_Reservation\_Enseignant" FOREIGN KEY (Enseignant\_ID) REFERENCES Enseignant (Enseignant\_ID) ON UPDATE RESTRICT ON DELETE RESTRICT,**
- **CONSTRAINT CK\_Reservation\_Nombre\_Heures CHECK (Nombre\_Heures >=1),**
- **CONSTRAINT CK\_Reservation\_HeureDebFin**
- **CHECK (Heure\_Debut < Heure\_Fin)**
- **);**

## Modification et Suppression de Relation

Modification de Schéma de relation (Syntaxe variable !)

#### *Exemple pour Oracle v6 :*

ALTER TABLE *Table* [ADD (définition\_attribut | Contrainte), [définition\_attribut | Contrainte] ... )] [MODIFY (définition\_attribut [, définition\_attribut ]... )] [DROP CONSTRAINT contrainte]

Suppression complète d'une relation (et de son schéma) :

DROP TABLE *Table*;

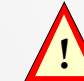

Attention, toutes les données de la table sont perdues ! **!**

## Vues et Relations temporaires

Une vue est une **relation non stockée** dans la base de données mais **recalculée** à chaque utilisation.

Syntaxe : CREATE VIEW *NomVue* AS *Requête\_de\_définition*<sup>1</sup>

Exemple : **CREATE VIEW** *Personnes\_Âgées* **AS SELECT \* FROM** *Personnes* **WHERE** *Age* **> 70;**

La suppression s'effectue avec DROP VIEW *NomVue*; <sup>1</sup> La requête ne doit pas contenir de tris (ORDER BY).

## Administration de Base de Données

*Création d'une base de données*

Syntaxe : CREATE DATABASE *NomBdd*;

*Destruction totale d'une base de données*

Syntaxe : DROP DATABASE *NomBdd;* **!**

# Triggers

- Les triggers (déclencheurs en français) sont compilés et enregistrés dans le dictionnaire des données de la base et ils sont le plus souvent écrits dans le même langage.
- Leur exécution est déclenchée automatiquement par des événements liés à des actions sur la base.
- Les événements déclencheurs peuvent être les commandes LMD insert, update, delete ou les commandes LDD create, alter, drop.

# Triggers (2)

• La syntaxe :

CREATE [OR REPLACE] TRIGGER nom-trigger {BEFORE | AFTER } {INSERT | DELETE | UPDATE [OF col1, col2,... ]} ON {nom-table | nom-vue } [REFERENCING ...] [FOR EACH ROW] [WHEN condition ] bloc PL/SQL

• Pour supprimer un trigger : drop trigger nomTrigger;

# Trigger - Exemple

- Une table cumul sert à enregistrer le cumul des augmentations dont ont bénécié les employés d'une entreprise.
- Mise à jour automatique d' une table cumul qui totalise les augmentations de salaire de chaque employé.

CREATE OR REPLACE TRIGGER totalAugmentation AFTER UPDATE OF sal ON emp FOR EACH ROW begin update cumul set augmentation = augmentation + :NEW.sal - :OLD.sal where matricule = :OLD.matr; end;

• Il faudra aussi créer un autre trigger qui ajoute une ligne dans la table cumul quand un employé est créé :

> CREATE OR REPLACE TRIGGER creetotal AFTER INSERT ON emp for each row begin insert into cumul (matricule, augmentation) values (:NEW.matr, 0); end;

## Trigger – Exemple – PostgreSQL (1)

*CREATE OR REPLACE FUNCTION FunctionTriggerReservation() RETURNS trigger AS*

*' DECLARE*

*resa Reservation.Reservation\_ID%TYPE;* 

*BEGIN*

*SELECT INTO resa Reservation\_ID*

*FROM Reservation* 

*WHERE …*

*IF FOUND THEN RAISE EXCEPTION ''Réservation impossible, salle occupée à la date et aux horaires demandés'';* 

*ELSE RETURN NEW;* 

*END IF;*

*END;'* 

*LANGUAGE 'plpgsql';*

*CREATE TRIGGER InsertionReservation BEFORE INSERT ON Reservation FOR EACH ROW EXECUTE PROCEDURE*  FunctionTriggerReservation();

## Trigger – Exemple – PostgreSQL (2)

#### **CREATE TABLE** emp (

 empname text, salary integer, last\_date timestamp, last user text

 $\cdot$ 

#### **CREATE FUNCTION** emp\_stamp() **RETURNS trigger AS** \$emp\_stamp\$ **BEGIN**

*-- Check that empname and salary are given*

 **IF** NEW.empname IS NULL THEN

RAISE EXCEPTION 'empname cannot be null';

#### **END IF;**

 **IF** NEW.salary IS NULL THEN

RAISE EXCEPTION '% cannot have null salary', NEW.empname;

#### **END IF;**

*-- Who works for us when she must pay for it?*

**IF** NEW.salary < 0 THEN

RAISE EXCEPTION '% cannot have a negative salary', NEW.empname;

#### **END IF;**

*-- Remember who changed the payroll when*

NEW.last date := current timestamp;

NEW.last user := current user;

RETURN NEW;

#### **END;**

\$emp\_stamp\$ **LANGUAGE plpgsql;**

**CREATE TRIGGE**R emp\_stamp **BEFORE INSERT OR UPDATE ON** emp **FOR EACH ROW EXECUTE PROCEDURE** emp\_stamp();